# **RANCANG BANGUN WEBSITE SISTEM PEMILIHAN JENIS PUPUK DENGAN PENDEKATAN METODE MOORA**

# **(STUDI KASUS: CV PRIMA PUTRA)**

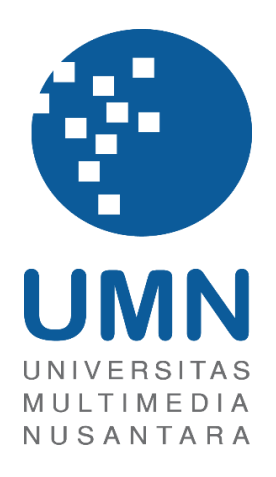

**SKRIPSI** 

**Denaldi Prima Fadlurrahman 00000033278**

# **PROGRAM STUDI SISTEM INFORMASI FAKULTAS TEKNIK DAN INFORMATIKA UNIVERSITAS MULTIMEDIA NUSANTARA TANGERANG 2022**

# **RANCANG BANGUN WEBSITE SISTEM PEMILIHAN JENIS**

# **PUPUK DENGAN PENDEKATAN METODE MOORA**

# **(STUDI KASUS: CV PRIMA PUTRA)**

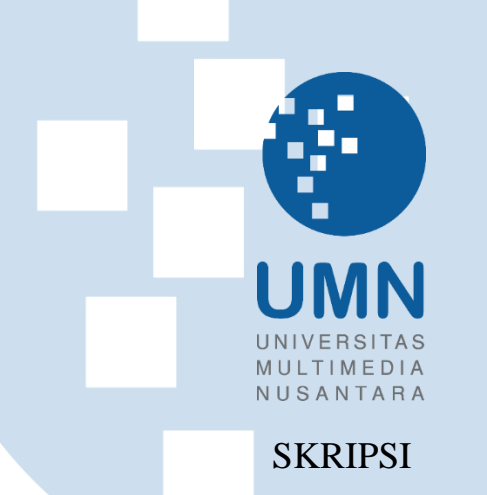

Diajukan sebagai Salah Satu Syarat untuk Memperoleh

Gelar Sarjana S. Kom.

**Denaldi Prima Fadlurrahman**

**00000033278**

# **PROGRAM STUDI SISTEM INFORMASI**

**FAKULTAS TEKNIK DAN INFORMATIKA UNIVERSITAS MULTIMEDIA NUSANTARA TANGERANG 2022**

## HALAMAN PERNYATAAN TIDAK PLAGIAT

#### HALAMAN PERNYATAAN TIDAK PLAGIAT

#### Dengan ini saya.

Nama

Nomor Induk Mahasiswa Program studi

: Denaldi Prima Fadlurrahman  $: 00000033278$ : Sistem Informasi

#### Skripsi dengan judul:

"Rancang Bangun Aplikasi Sistem Informasi Pemilihan Jenis Pupuk Dengan Pendekatan DSS Metode Moora Berbasis Web (Studi Kasus: CV Prima Putra)" merupakan hasil karya saya sendiri bukan plagiat dari karya ilmiah yang ditulis oleh orang lain, dan semua sumber, baik yang dikutip maupun dirujuk, telah saya nyatakan dengan benar serta dicantumkan di Daftar Pustaka.

Jika di kemudian hari terbukti ditemukan kecurangan/penyimpangan, baik dalam pelaksanaan skripsi maupun dalam penulisan laporan skripsi, saya bersedia menerima konsekuensi dinyatakan TIDAK LULUS untuk Tugas Akhir yang telah saya tempuh.

Tangerang,

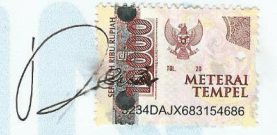

Denaldi Prima Fadlurrahman

ii Rancang Bangun Aplikasi, Denaldi Prima Fadlurrahman, Universitas Multimedia Nusantara

# **HALAMAN PENGESAHAN**

Skrispi dengan judul:

"Rancang Bangun Website Sistem Pemilihan Jenis Pupuk Dengan Pendekatan Metode Moora (Studi Kasus: Cv Prima Putra)"

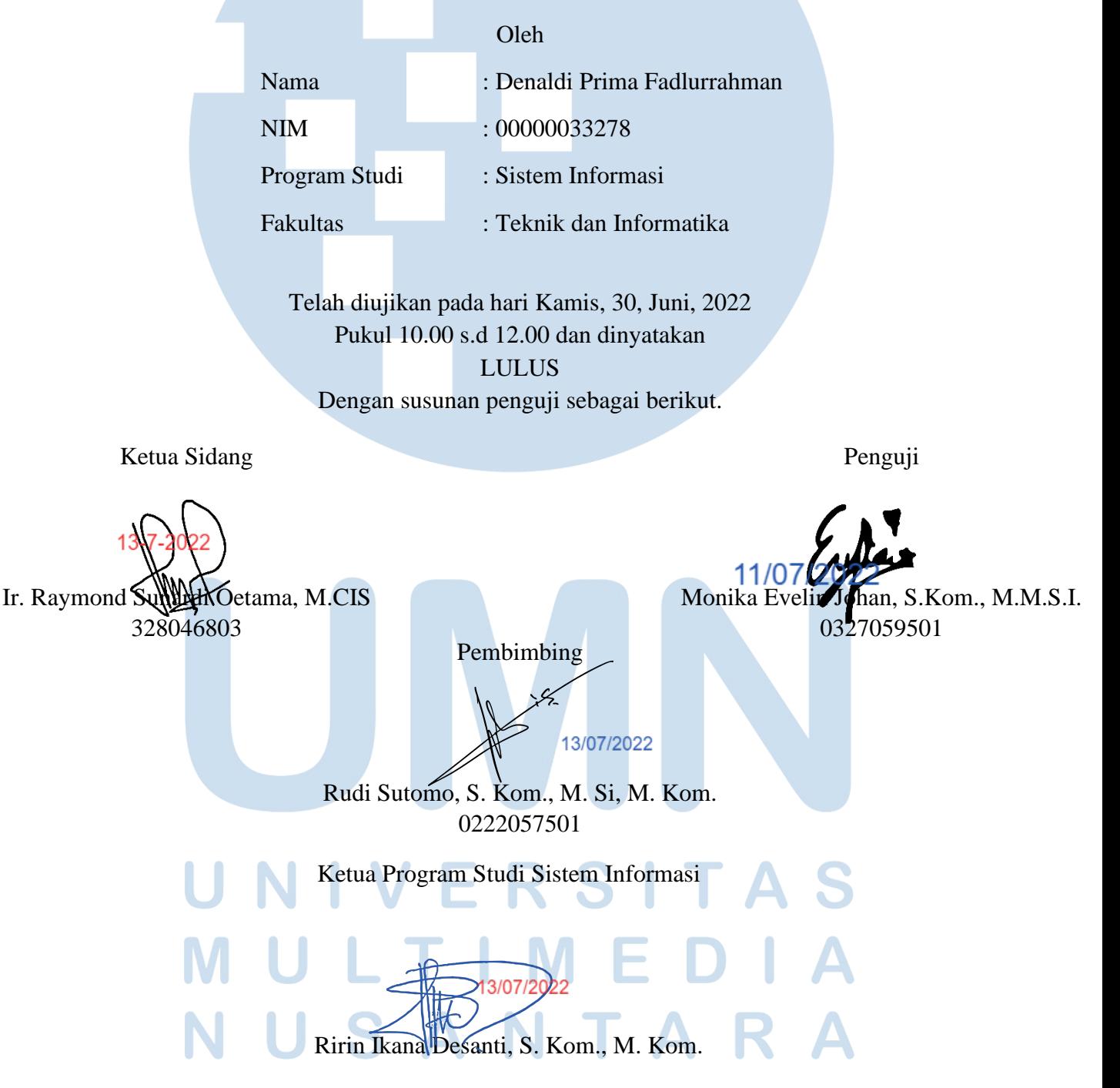

iii Rancang Bangun Website…, Denaldi Prima Fadlurrahman, Universitas Multimedia Nusantara

#### **HALAMAN PERSETUJUAN PUBLIKASI KARYA ILMIAH**

#### **UNTUK KEPENTINGAN AKADEMIS**

Sebagai civitas academica Universitas Multimedia Nusantara, saya yang bertanda tangan di bawah ini:

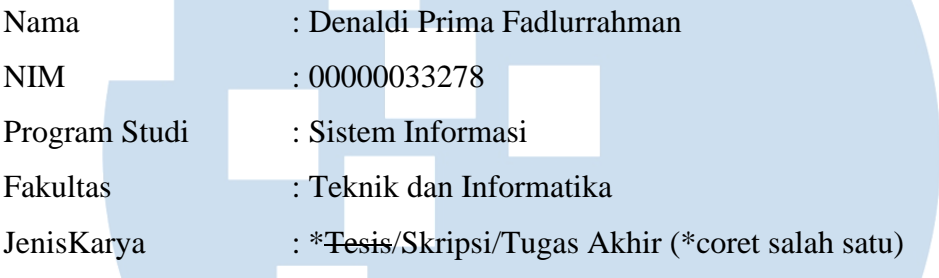

Demi pengembangan ilmu pengetahuan, menyetujui untuk memberikan kepada Universitas Multimedia Nusantara Hak Bebas Royalti Nonekslusif (*Non-exclusive Royalty-Free Right*) atas karya ilmiah saya yang berjudul:

"Rancang Bangun Website Sistem Pemilihan Jenis Pupuk Dengan Pendekatan Metode Moora (Studi Kasus: Cv Prima Putra)" Beserta perangkat yang ada (jika diperlukan). Dengan Hak Bebas Royalti Noneksklusif ini, Universitas Multimedia Nusantara berhak menyimpan, mengalihmediakan/mengalihformatkan, mengelola dalam bentuk pangkalan data (*database*), merawat, dan memublikasikan tugas akhir saya selama tetap mencantumkan nama saya sebagai penulis/pencipta dan sebagai pemilik Hak Cipta. Demikian pernyataan ini saya buat dengan sebenarnya.

> Tangerang, 15, Juni, 2022 Yang menyatakan,

(Denaldi Prima Fadlurrahman)

iv

### **KATA PENGANTAR**

Puji dan syukur kepada Tuhan Yang Maha Esa karena telah memberikan berkat atas kelimpahan Rahmat dan Karunia-Nya, serta memberikan kesehatan untuk menyelesaikan skripsi yang berjudul "Rancang Bangun Aplikasi Sistem Informasi Pemilihan Jenis Pupuk Dengan Pendekatan DSS Metode Moora Berbasis Web (Studi Kasus: CV Prima Putra)" dapat selesai tepat pada waktunya.

Skripsi ini disusun dan diajukan sebagai salah satu syarat untuk memenuhi Memperoleh Gelar Sarjana Sistem Informasi. Dengan berakhirnya proses penulisan skripsi ini, penulis ingin mengucapkan terima kasih kepada:

- 1. Dr. Ninok Leksono, M.A., selaku Rektor Universitas Multimedia Nusantara.
- 2. Dr. Eng. Niki Prastomo, S.T., M.Sc., selaku Dekan Fakultas Teknik & Informatika Universitas Multimedia Nusantara.
- 3. Ririn Ikana Desanti, S. Kom., M. Kom., selaku Ketua Program Studi Sistem Informasi Universitas Multimedia Nusantara.
- 4. Rudi Sutomo, S. Kom., M. Si, M. Kom., sebagai Pembimbing pertama yang telah memberikan bimbingan, arahan, dan motivasi atas terselesainya tugas akhir ini.
- 5. Keluarga saya yang telah memberikan bantuan dukungan material dan moral, sehingga penulis dapat menyelesaikan tugas akhir ini.

Dalam penulisan skripsi ini masih banyak kekurangan, karena itu kritik dan saran yang membangun akan sangat membantu dalam menyempurnakan penulisan skripsi ini. Semoga skripsi ini dapat memberikan manfaat dan wawasan yang luas bagi para pembaca maupun penulis di masa depan.

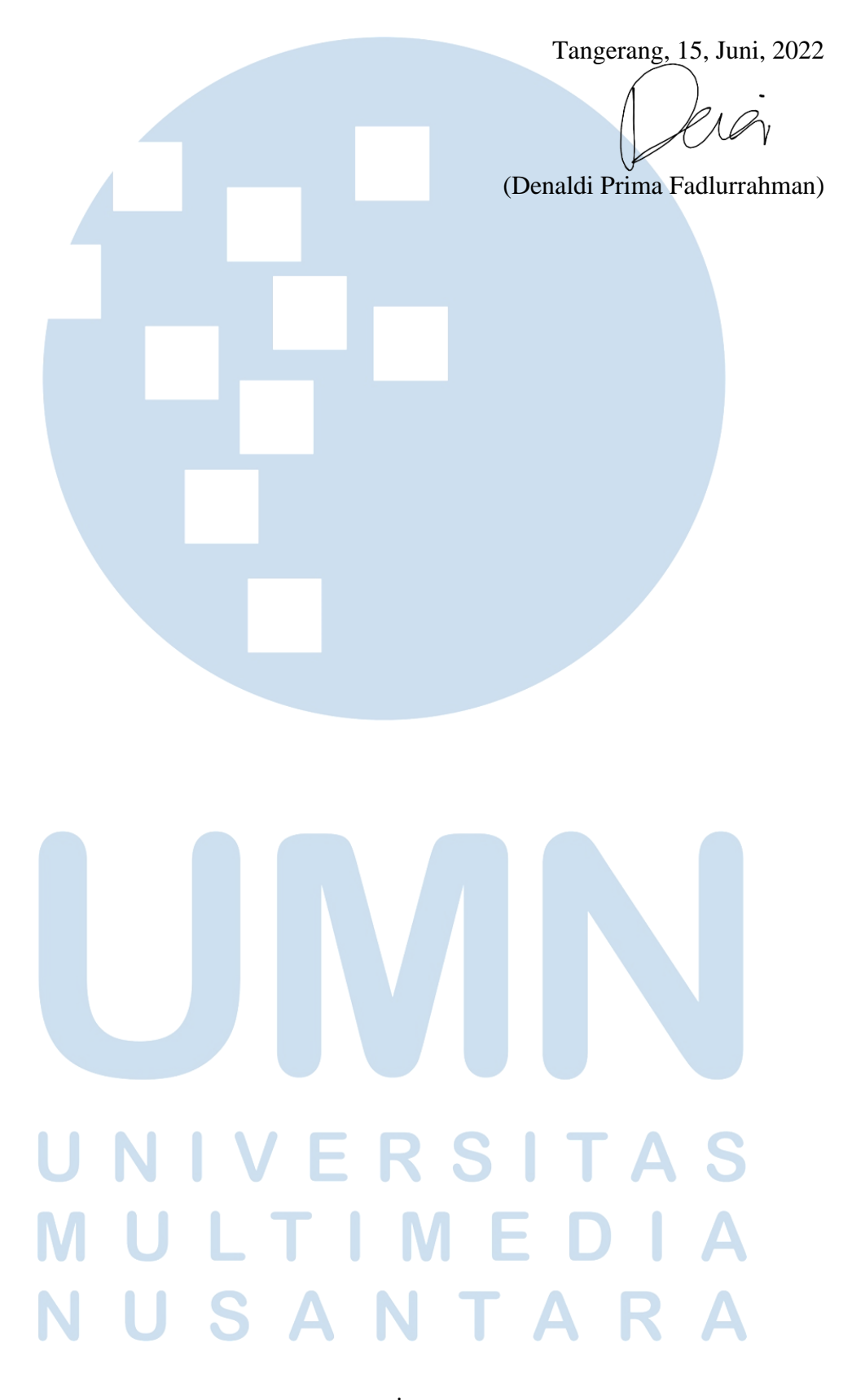

#### **RANCANG BANGUN WEBSITE SISTEM PEMILIHAN JENIS**

## **PUPUK DENGAN PENDEKATAN METODE MOORA (STUDI**

#### **KASUS: CV PRIMA PUTRA)**

(Denaldi Prima Fadlurrahman)

#### **ABSTRAK**

CV Prima Putera merupakan perusahaan *make-to-stock* yang melaksanakan kegiatan produksi dan distribusi pupuk organik. Dalam perencanaan produksinya, yaitu saat pemilihan jenis pupuk yang akan diproduksi, masih menggunakan manual sehingga dapat memungkinkan terjadinya ketidakefisienan sumber daya saat produksi pupuk karena kesalahan dalam memilih jenis pupuk yang ingin diproduksi. Untuk mengatasi permasalahan tersebut, dilakukan pembuatan sistem rekomendasi pemilihan jenis pupuk pada CV. Prima Putera yang berbasis web agar pemilihan produk pupuk menjadi terencana dan dapat memilih prioritas pupuk mana yang akan diproduksi.

Pada pembuatan sistem menggunakan metode Extreme Programming (XP) sedangkan untuk pemilihan keputusan menggunakan metode *Multi-Objective Optimization by Ratio Analysis* (MOORA) dengan menghasilkan rekomendasi pupuk yang akan diproduksi berdasarkan perhitungan nilai alternatif. Perhitungan nilai alternatif pupuk tersebut kemudian dirangking dengan melihat nilai alternatif yang paling besar hingga terkecil. Nilai alternatif terbesar merupakan alternatif terbaik dari keseluruhan jenis data pupuk yang ada sedangkan nilai alternatif terkecil merupakan alternatif terburuk.

Hasil dari perancangan sistem ini yaitu pada sistem ini dapat mengubah bobot kriteria pada pupuk, menambah alternatif data pupuk, mengubah dan menghapus data pupuk yang sudah ditambahkan, melakukan perhitungan terhadap data pupuk yang ditambahkan, melihat hasil rekomendasi pemilihan pupuk yang akan diproduksi, menampilkan nilai akhir dan hasil rekomendasi apa saja pupuk yang menjadi prioritas untuk diproduksi.

**Kata kunci:** Extreme Programming (XP), Make-to-stock, MOORA, Perencanaan Produksi

#### *WEBSITE DESIGN OF FERTILIZER TYPE SELECTION*

#### *SYSTEM WITH MOORA METHOD APPROACH*

### *(CASE STUDY: CV PRIMA PUTRA)*

(Denaldi Prima Fadlurrahman)

#### **ABSTRACT (English)**

*CV Prima Putera is a make-to-stock company that carries out production and distribution of organic fertilizers. In production planning, namely when selecting the type of fertilizer to be produced, it still uses manuals so that it can allow for resource inefficiency during fertilizer production due to errors in choosing the type of fertilizer to be produced. To overcome these problems, a recommendation system for the selection of fertilizer types was made on CV. Web-based Prima Putera so that the selection of fertilizer products is planned and can choose which fertilizer priority to produce.*

*In making the system using the Extreme Programming (XP) method while for the decision selection using the Multi-Objective Optimization by Ratio Analysis (MOORA) method by producing fertilizer recommendations to be produced based on the calculation of alternative values. The calculation of the alternative fertilizer values is then ranked by looking at the largest to the smallest alternative values. The largest alternative value is the best alternative from all available fertilizer data types, while the smallest alternative value is the worst alternative.*

*The results of this system design are that this system can change the weight of the criteria for fertilizers, add alternative fertilizer data, change and delete fertilizer data that has been added, perform calculations on added fertilizer data, see the results of recommendations for selecting fertilizers to be produced, displaying the final value. and the results of recommendations on which fertilizers are the priority to be produced.*

*Keywords: Extreme Programming (XP), Make-to-stock, MOORA, Production Planning*

viii

# **DAFTAR ISI**

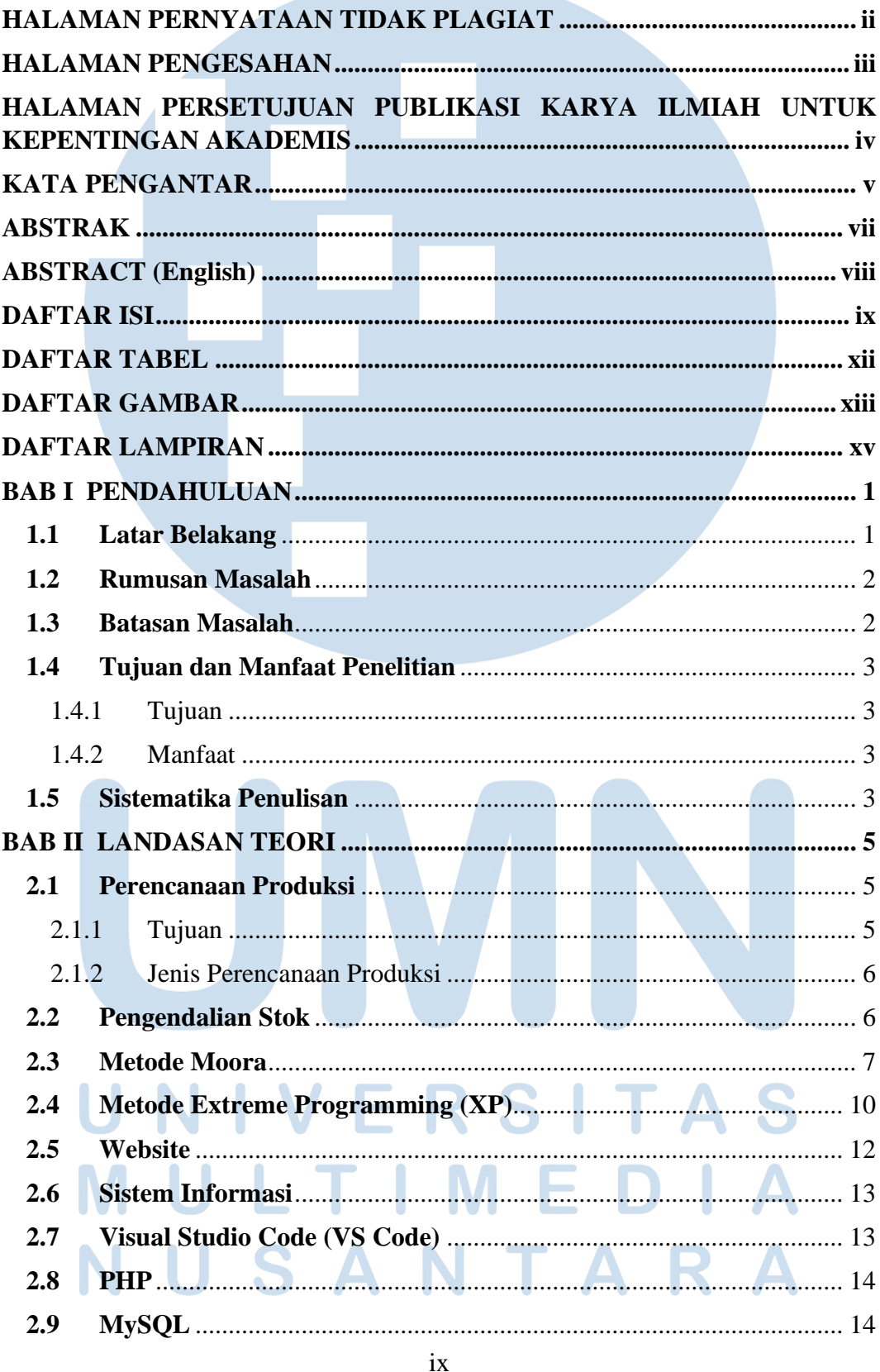

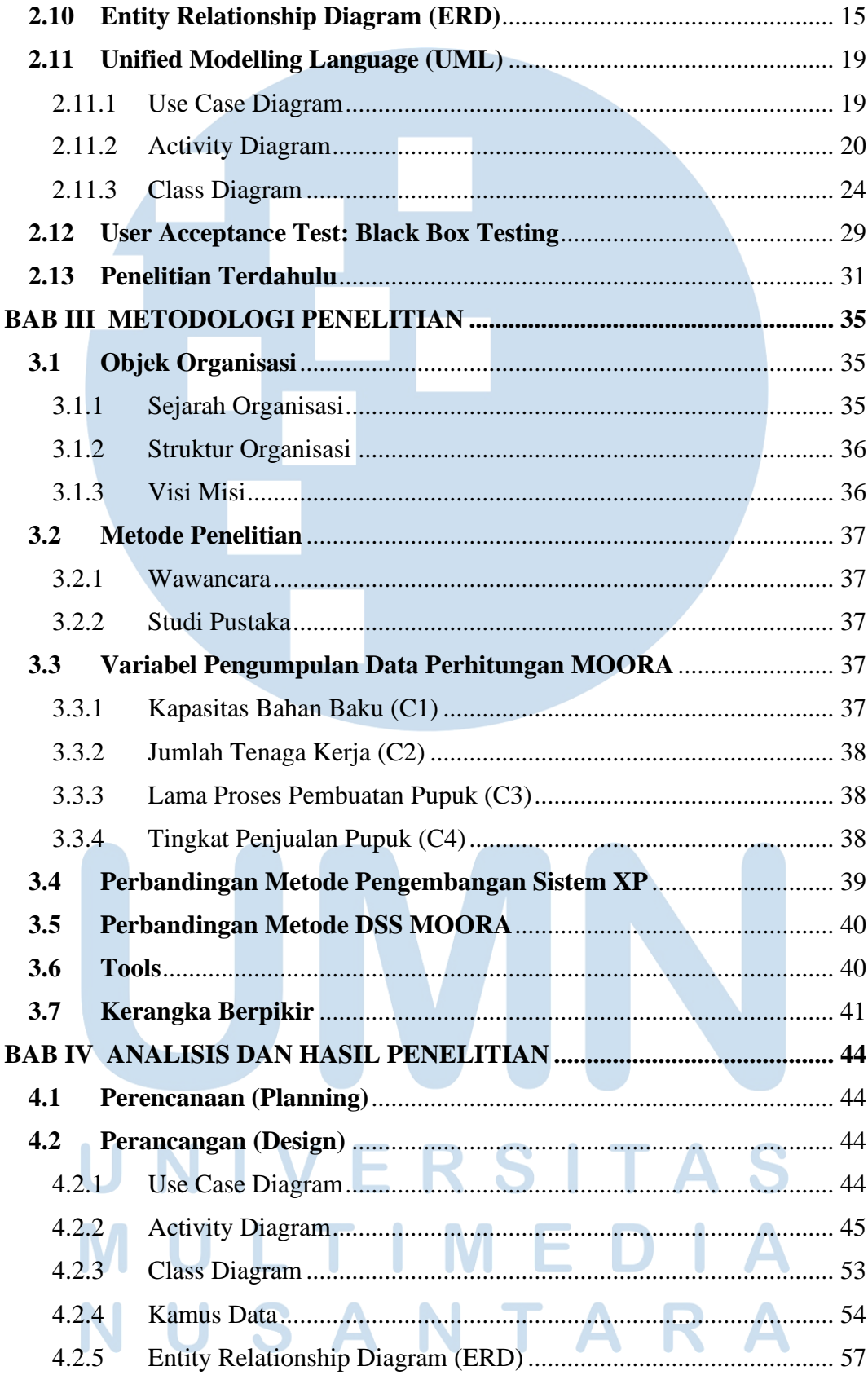

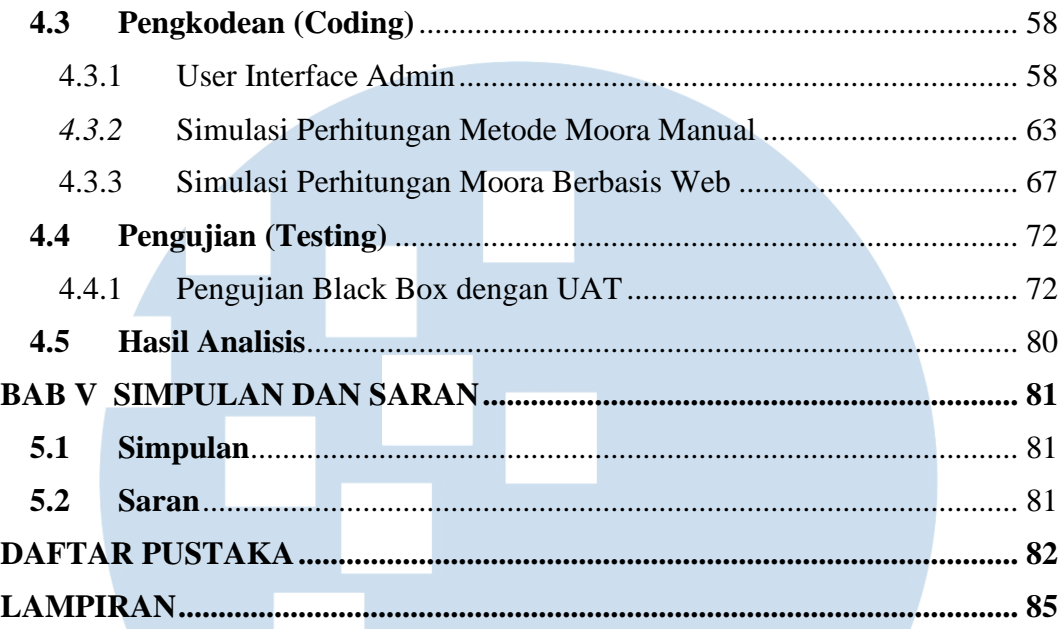

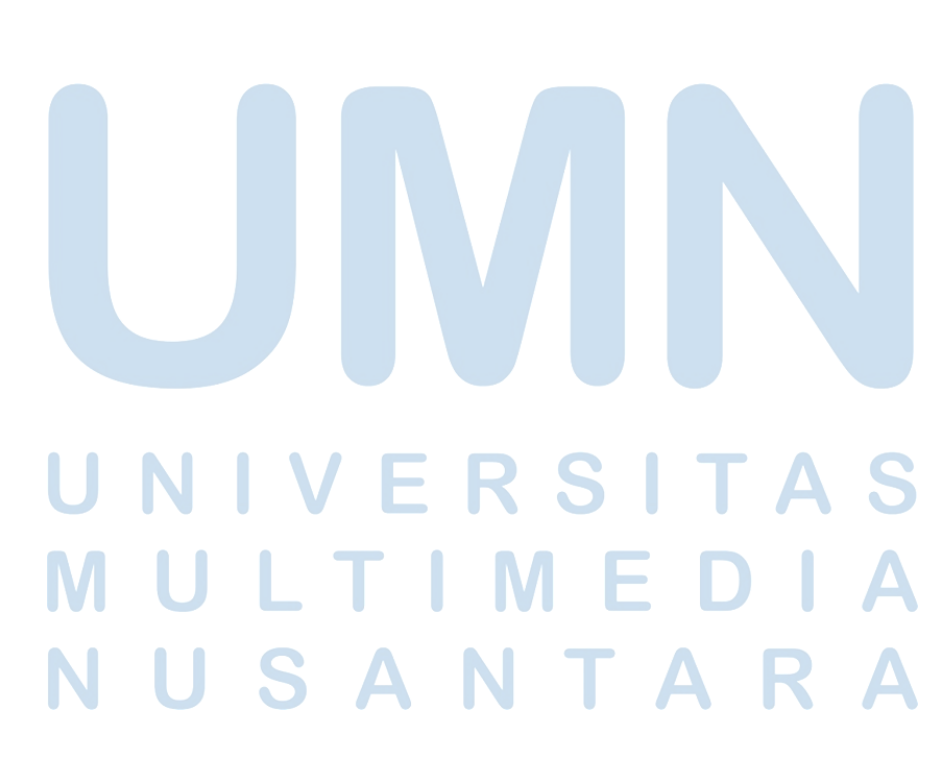

# **DAFTAR TABEL**

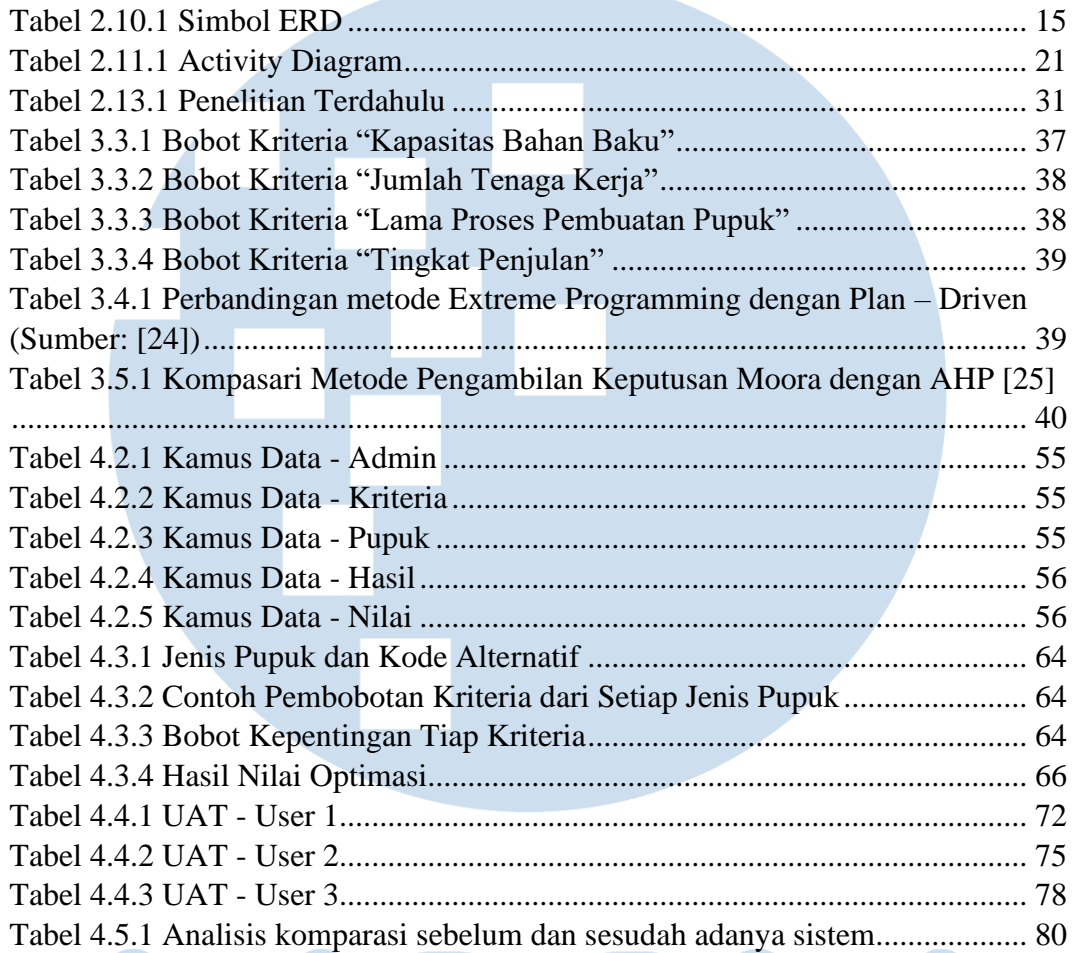

#### $\blacksquare$  $\blacktriangle$ S I J ۰ ı M J ı I ÷  $\blacksquare$ A N S N <sup>-</sup> A a T

xii

# **DAFTAR GAMBAR**

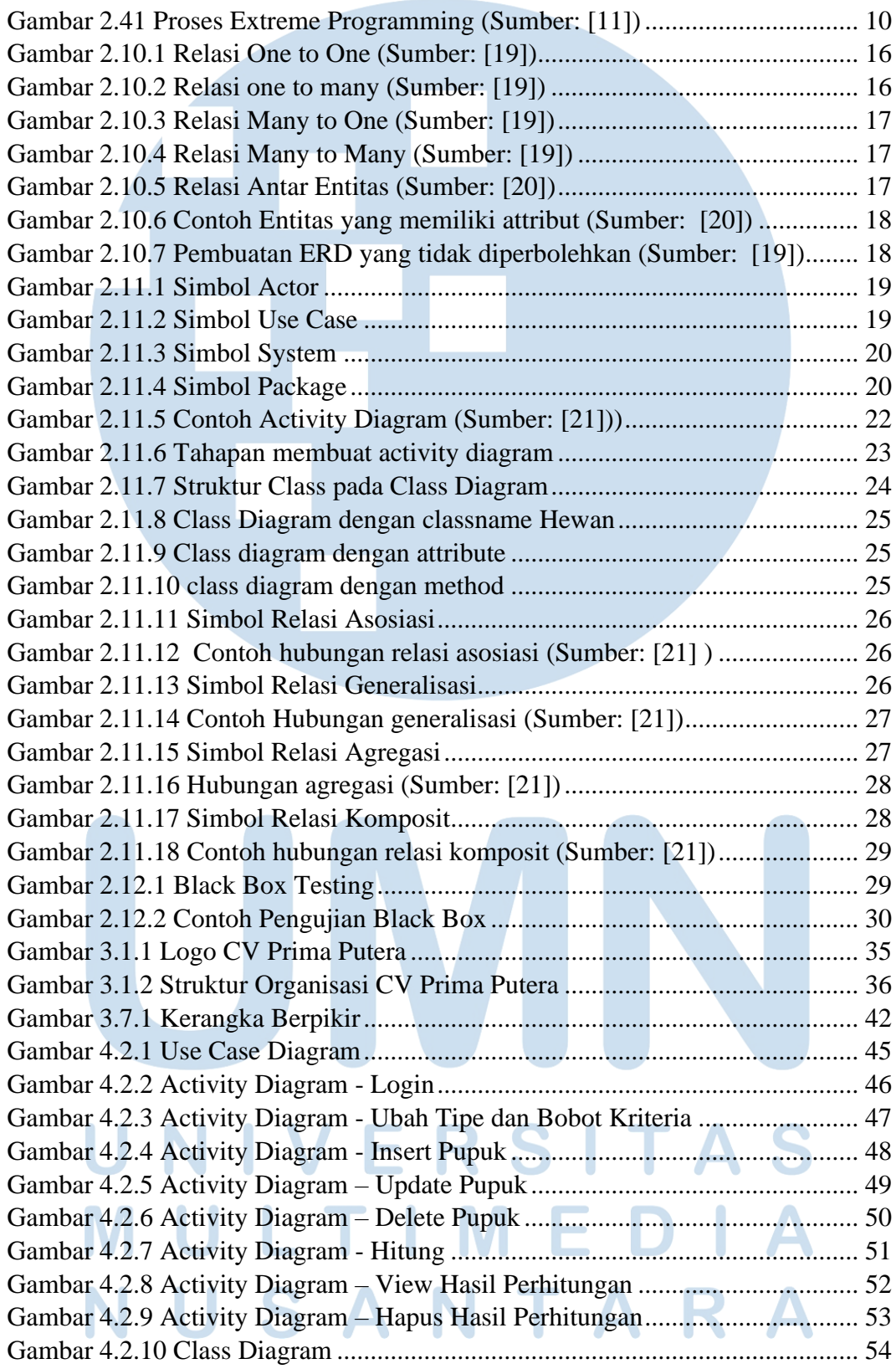

xiii

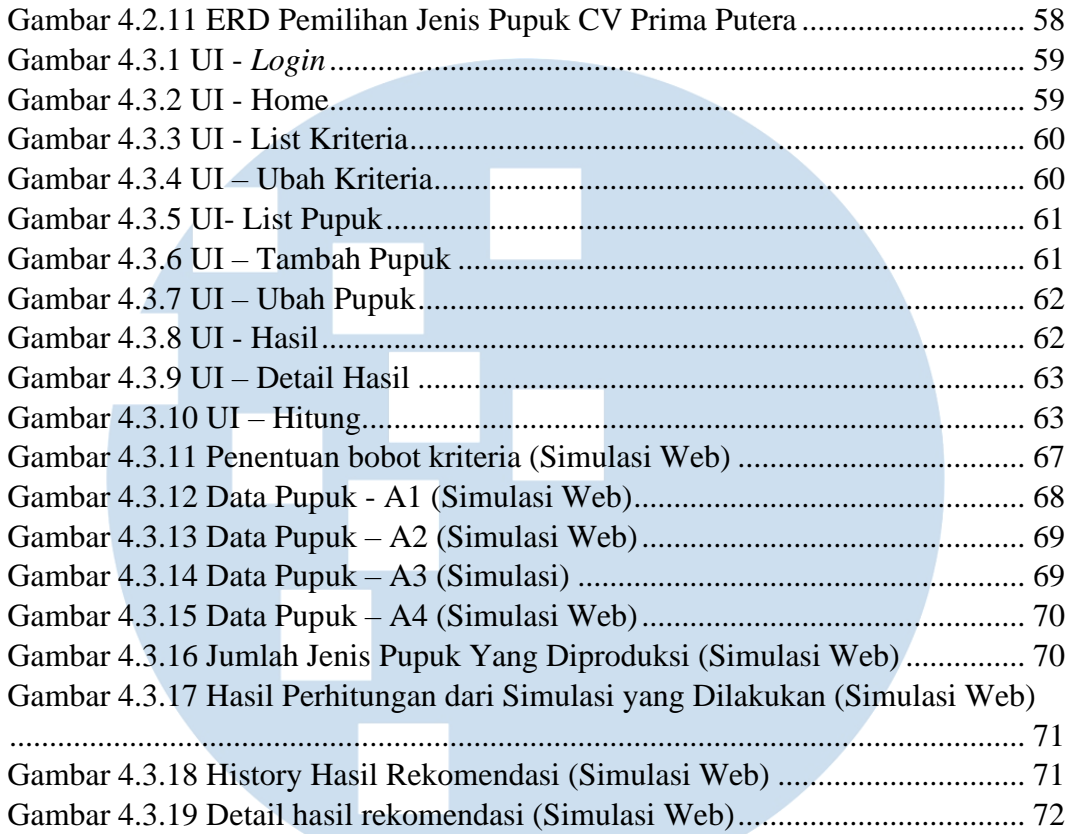

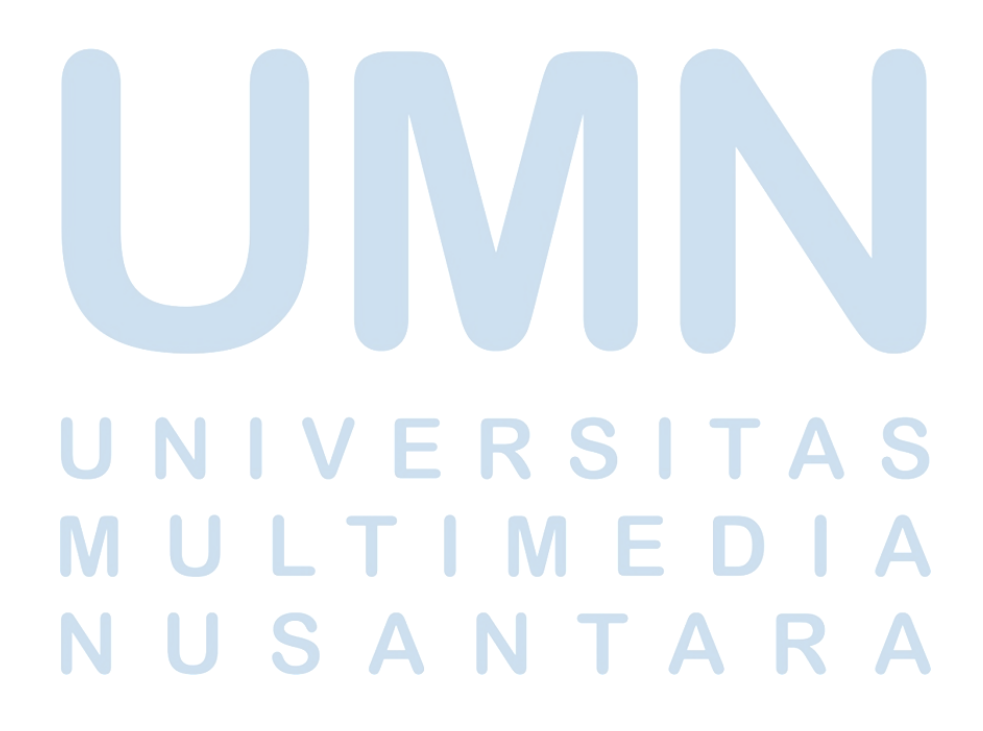

# **DAFTAR LAMPIRAN**

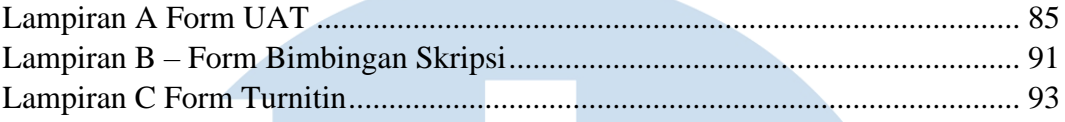

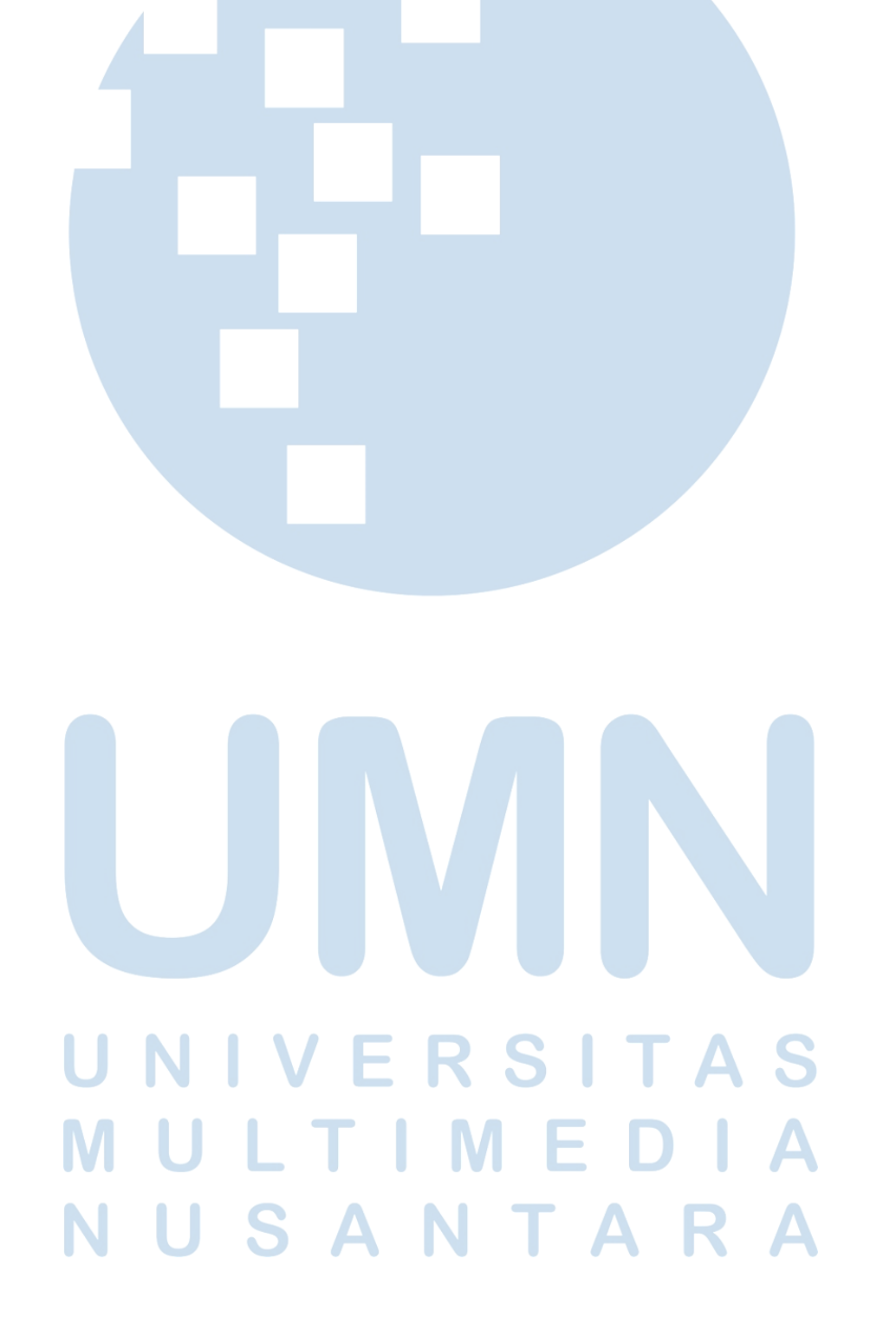